[Memory Layout](#page-3-0) [Administrivia](#page-20-0) [Dynamic Memory Allocation](#page-22-0) [C Wrap-up](#page-61-0) 000000000000 000000

# CS 61c: Great Ideas in Computer Architecture Memory Management in C

#### **Instructor:** Alan Christopher

<span id="page-0-0"></span>June 26, 2014

**Instructor:** Alan Christopher [CS 61c: Great Ideas in Computer Architecture](#page-69-0)

# **Review**

- $\blacktriangleright$  Arrays
	- $\triangleright$  Can traverse using pointer or array syntax
	- $\triangleright$  Use null-terminated char [] for strings
- $\triangleright$  Pointer arithmetic moves the pointer by the size of the thing it's pointing to
	- $\triangleright$  No need for the programmer to worry about it

[Memory Layout](#page-3-0) [Administrivia](#page-20-0) [Dynamic Memory Allocation](#page-22-0) [C Wrap-up](#page-61-0) 000000000000 000000

## Great Idea #1: Levels of Representation/Interpretation

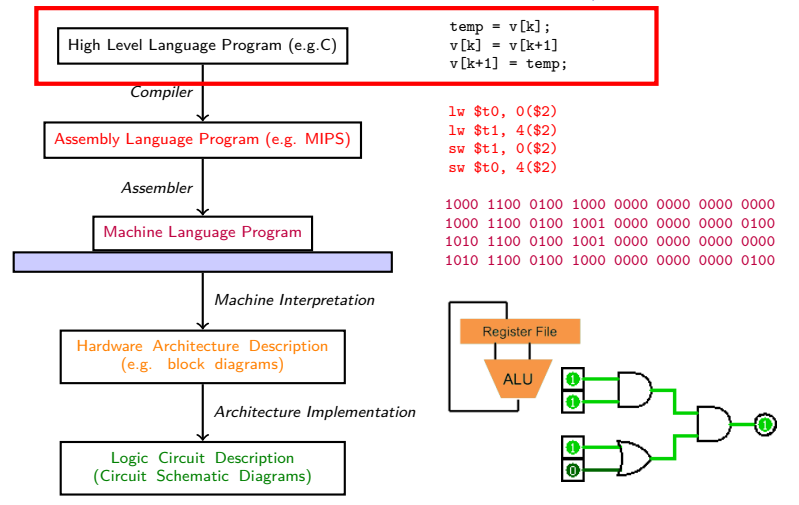

**Instructor:** Alan Christopher

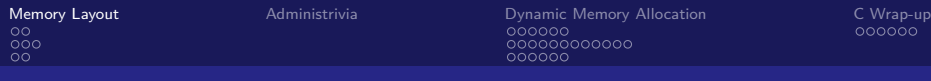

# **Outline**

[Memory Layout](#page-3-0) [In C](#page-4-0) [Stack Mem](#page-6-0) [Static and Code Data](#page-17-0)

#### [Administrivia](#page-20-0)

[Dynamic Memory Allocation](#page-22-0) [Heap](#page-23-0) [Common Problems](#page-30-0) [Memory Management](#page-50-0)

<span id="page-3-0"></span>[C Wrap-up](#page-61-0) [Linked List Example](#page-62-0)

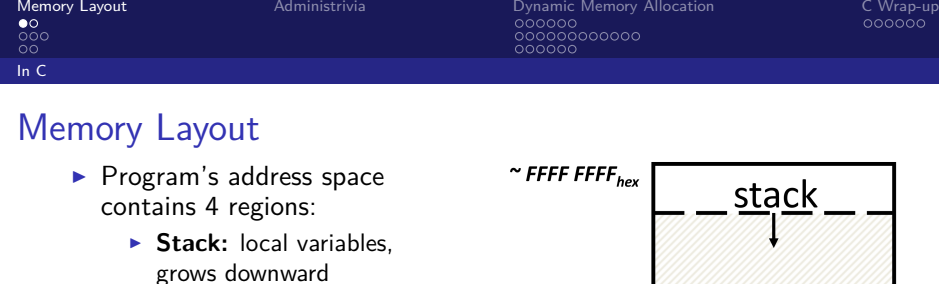

- **Heap:** Space requested via malloc(), grows upward
- ▶ Static Data: Global and static variables. Does not change size.
- **Code:** Loaded when program starts, does not change
- $\triangleright$  OS responsible for detecting accesses to unallocated region.

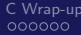

<span id="page-4-0"></span>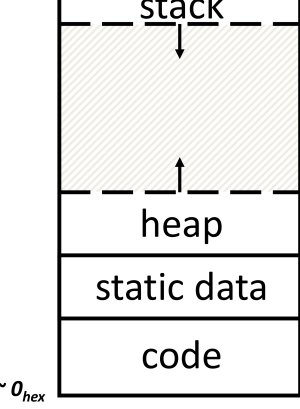

# Which variables go where

- ► Static:
	- $\blacktriangleright$  Declared outside a function
- ► Stack:
	- $\triangleright$  Declared inside a function
	- note:  $main()$  is a function
	- $\blacktriangleright$  Freed on function return
- **E** Heap:
	- $\triangleright$  Dynamically allocated  $(e.g. with  $malloc()$ )$

```
# include < stdio .h >
int varGlobal;
int main () {
  int varLocal;
  int *varDyn =
    malloc(sizeof(int));
}
```
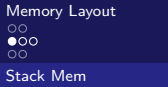

[Memory Layout](#page-3-0) [Administrivia](#page-20-0) [Dynamic Memory Allocation](#page-22-0) [C Wrap-up](#page-61-0) 00000000000

# The Stack

- $\blacktriangleright$  Each stack frame is a contiguous block of memory holding the local variables of a single procedure
- $\triangleright$  A stack frame includes:
	- $\blacktriangleright$  Location of caller function
	- $\blacktriangleright$  Function arguments
	- $\blacktriangleright$  Space for local variables
- $\triangleright$  Stack pointer (SP) tells where the lowest (current) stack frame is
- $\triangleright$  When a function returns its stack frame is thrown out, freeing memory for future function calls

<span id="page-6-0"></span>Memory:

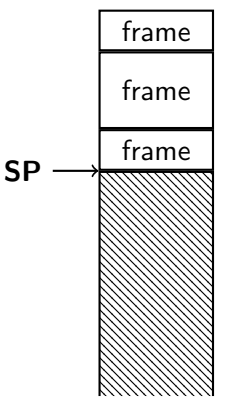

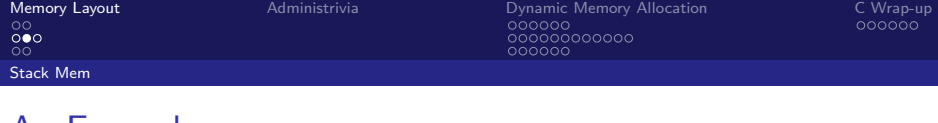

#### An Example

```
Last in, First out (LIFO) data structure
   int main() {
       a(0);
       return 1;
   }
   void a(int m) {
       b(1);
   }
   void b(int n) {
       c(2);
       d(4);
   }
   void c(int o) {
       printf("c");
   }
   void d(int p) {
       printf("d");
   }
```
<span id="page-7-0"></span>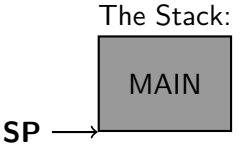

#### **Instructor:** Alan Christopher

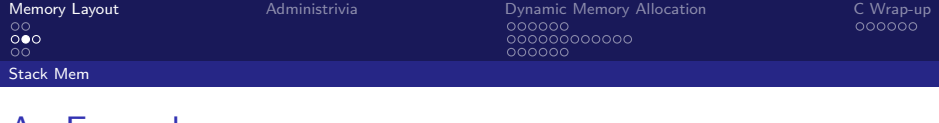

#### An Example

```
Last in, First out (LIFO) data structure
   int main() {
       a(0);
       return 1;
   }
   void a(int m) {
       b(1);
   }
   void b(int n) {
       c(2);
       d(4);
   }
   void c(int o) {
       printf("c");
   }
   void d(int p) {
       printf("d");
   }
```
<span id="page-8-0"></span>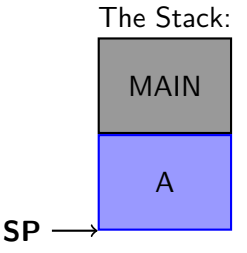

#### **Instructor:** Alan Christopher

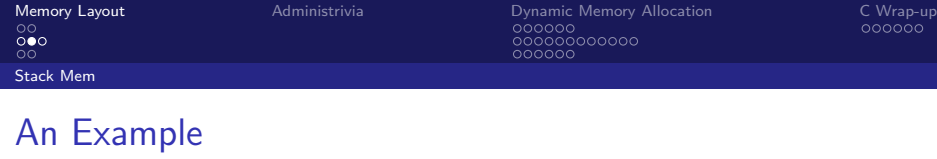

```
Last in, First out (LIFO) data structure
int main() {
    a(0);
   return 1;
}
void a(int m) {
    b(1);
}
void b(int n) {
   c(2);
   d(4);
}
void c(int o) {
    printf("c");
}
void d(int p) {
    printf("d");
}
                                                           The Stack:
                                                               MAIN
                                                                  A
                                                                  B
                                                SP
```
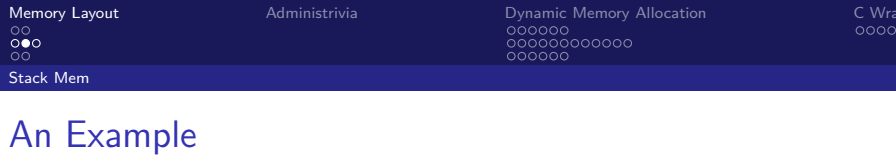

```
Last in, First out (LIFO) data structure
int main() {
    a(0);
   return 1;
}
void a(int m) {
    b(1);
}
void b(int n) {
   c(2);
   d(4);
}
void c(int o) {
    printf("c");
}
void d(int p) {
    printf("d");
}
                                                              The Stack:
                                                                 MAIN
                                                                    A
                                                                     B
                                                                     \overline{C}SP
```
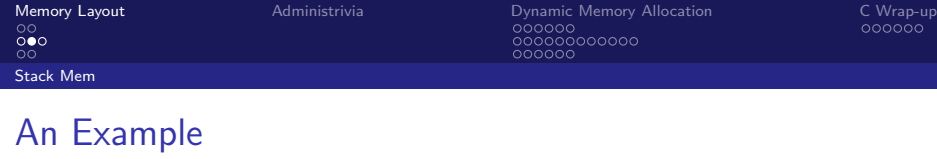

```
Last in, First out (LIFO) data structure
int main() {
    a(0);
   return 1;
}
void a(int m) {
    b(1);
}
void b(int n) {
   c(2);
   d(4);
}
void c(int o) {
    printf("c");
}
void d(int p) {
    printf("d");
}
                                                           The Stack:
                                                               MAIN
                                                                  A
                                                                  B
                                                SP
```
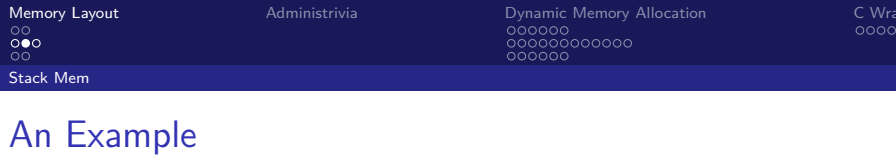

<span id="page-12-0"></span>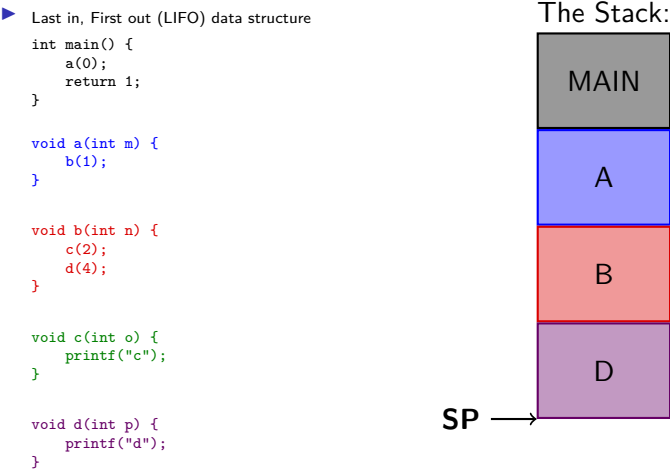

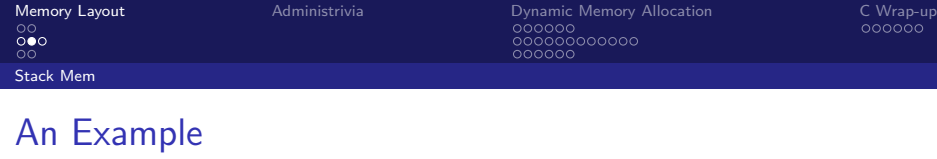

```
Last in, First out (LIFO) data structure
int main() {
    a(0);
   return 1;
}
void a(int m) {
    b(1);
}
void b(int n) {
   c(2);
   d(4);
}
void c(int o) {
    printf("c");
}
void d(int p) {
    printf("d");
}
                                                           The Stack:
                                                               MAIN
                                                                  A
                                                                  B
                                                SP
```
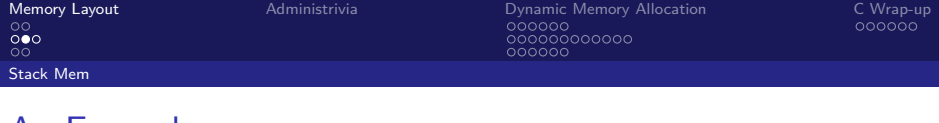

#### An Example

```
Last in, First out (LIFO) data structure
   int main() {
       a(0);
       return 1;
   }
   void a(int m) {
       b(1);
   }
   void b(int n) {
       c(2);
       d(4);
   }
   void c(int o) {
       printf("c");
   }
   void d(int p) {
       printf("d");
   }
```
<span id="page-14-0"></span>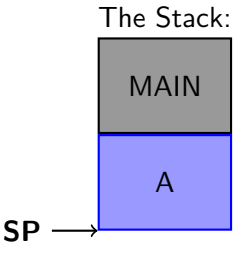

#### **Instructor:** Alan Christopher

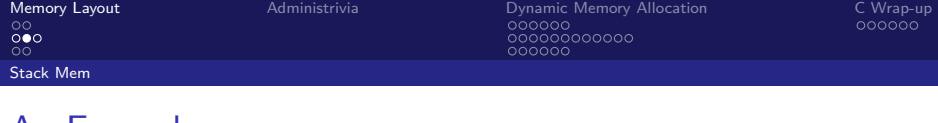

#### An Example

```
Last in, First out (LIFO) data structure
   int main() {
       a(0);
       return 1;
   }
   void a(int m) {
       b(1);
   }
   void b(int n) {
       c(2);
       d(4);
   }
   void c(int o) {
       printf("c");
   }
   void d(int p) {
       printf("d");
   }
```
<span id="page-15-0"></span>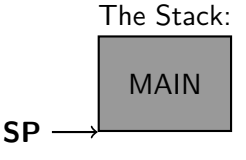

#### **Instructor:** Alan Christopher

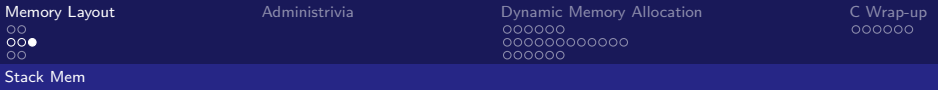

# Stack Misuse

**Never** return pointers to locally allocated memory, e.g.

```
int * getPtr() {
    int y = 3;
    return &y;
}
```
- $\triangleright$  Compiler will warn you if you do this, don't ignore it
- $\blacktriangleright$  Things can get really wonky if you do this (Boardwork):

```
int main () {
    int * stackAddr, content;
    stackAddr = getPtr();
    content = *stackAddr;
    printf ("%d", content \n), /* 3 */content = *stackAddr;
    printf ("%d", content \n); /* -1216751336 */
}
```
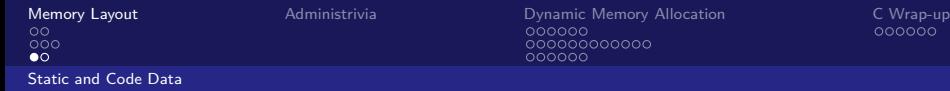

# Static and Code

#### **Static:**

- $\blacktriangleright$  Place for variables that persist
	- $\triangleright$  Good for data that never expands, shrinks, or goes stale
	- $\blacktriangleright$  E.g. String literals, global variables
- $\triangleright$  Size is constant, but contents can be modified

**Code:**

- $\triangleright$  Where the executable data is stored
	- $\triangleright$  We can represent anything with bits, including programs. More on how to do that later
- $\triangleright$  Does not change size
- <span id="page-17-0"></span> $\triangleright$  Contents usually not allowed to be modified

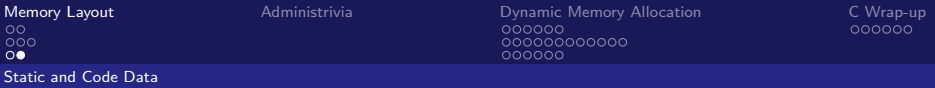

**Question:** Which statement below is FALSE? All statements assume that each variable exists.

```
void funcA (){ int x; printf ("A");}
void funcB () {
     int y;
     printf ("B");
     funcA();
}
void main () {char*s = "s"; funcB();}(blue) x is at a lower address than y
(green) x and y are in adjacent stack frames
(purple) x is at a lower address than *s(yellow) y is in the 2nd frame from the top of the Stack
```
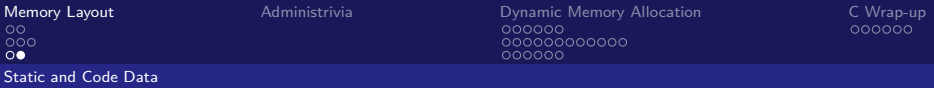

**Question:** Which statement below is FALSE? All statements assume that each variable exists.

```
void funcA(){int x; printf ("A"); }
void funcB () {
     int y;
     printf ("B");
     funcA();
}
void main () {char*s = "s"; funcB();}(blue) x is at a lower address than y
(green) x and y are in adjacent stack frames
(purple) x is at a lower address than *s(yellow) y is in the 2nd frame from the top of the Stack
```
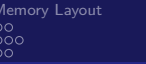

# **Outline**

[Memory Layout](#page-3-0) [In C](#page-4-0) [Stack Mem](#page-6-0) [Static and Code Data](#page-17-0)

#### [Administrivia](#page-20-0)

[Dynamic Memory Allocation](#page-22-0) [Heap](#page-23-0) [Common Problems](#page-30-0) [Memory Management](#page-50-0)

<span id="page-20-0"></span>[C Wrap-up](#page-61-0) [Linked List Example](#page-62-0)

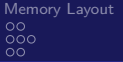

# Administrivia

- $\blacktriangleright$  HW1 still due Sunday
- Project 1 released
	- $\triangleright$  Start early!
	- $\triangleright$  Start early!
	- $\triangleright$  Did I mention to start early? You should start early.

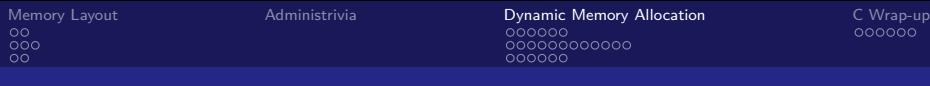

# **Outline**

[Memory Layout](#page-3-0) [In C](#page-4-0) [Stack Mem](#page-6-0) [Static and Code Data](#page-17-0)

#### [Administrivia](#page-20-0)

[Dynamic Memory Allocation](#page-22-0) [Heap](#page-23-0) [Common Problems](#page-30-0) [Memory Management](#page-50-0)

<span id="page-22-0"></span>[C Wrap-up](#page-61-0) [Linked List Example](#page-62-0)

 $000$  $00<sub>1</sub>$ **[Heap](#page-23-0)** 

[Memory Layout](#page-3-0) **[Administrivia](#page-20-0)** Administrivia **[Dynamic Memory Allocation](#page-22-0)** [C Wrap-up](#page-61-0)<br>  $\bullet$ **000000** 000000 00000000000

<span id="page-23-0"></span>

# Dynamic Memory Allocation

- ▶ Sometimes you don't know how much memory you need beforehand
	- $\blacktriangleright$  e.g. input files, user input
- $\triangleright$  Dynamically allocated memory goes on the *heap* more permanent than the stack
- $\triangleright$  Needs as much space as possible without interfering with the stack
	- $\triangleright$  this is why we start the stack at the top of memory, and the heap towards the bottom

# Allocating Memory

- $\triangleright$  Three functions for requisition memory: malloc(), calloc(), realloc()
- <span id="page-24-0"></span> $\blacktriangleright$  malloc(n)
	- ▶ Allocates a contiguous block of n **BYTES** of uninitialized memory.
	- $\triangleright$  Returns a pointer to the beginning of the allocated block; NULL if the request failed.
	- $\triangleright$  Different blocks not necessarily adjacent

# Using malloc

- $\blacktriangleright$  Almost always used for arrays or structs
- $\triangleright$  Good practice to use sizeof when allocating

int  $*p = malloc(n * sizeof(int));$ 

- <span id="page-25-0"></span> $\triangleright$  Without the sizeof your code won't be very portable at all.
- $\triangleright$  Can use array or pointer syntax to access
- $\triangleright$  DON'T lose the original address
	- $\rightarrow$  p++ is a *terrible* idea if p was malloc()'d

# Releasing Memory

- $\triangleright$  Release memory on the heap using free()
	- $\blacktriangleright$  Memory is limited, should free when finished with it
- <span id="page-26-0"></span> $\blacktriangleright$  free(p)
	- $\triangleright$  Releases the whole block that p pointed to
	- p must point to the base of a malloc()'d block
	- $\blacktriangleright$  Illegal to call free() on a block more than once

```
\overline{000}\circHeap
```
[Memory Layout](#page-3-0) [Administrivia](#page-20-0) [Dynamic Memory Allocation](#page-22-0) [C Wrap-up](#page-61-0) 000000000000 000000

<span id="page-27-0"></span>

#### Dynamic Memory Example

```
▶ Need #include <stdlib.h>
  typedef struct {
       int x;
       int y;
  } point ;
  point *rect; /* 2 opposite corners = rectangle */
  ...
  rect = <math>malloc(2*sizeof(point))</math>;/* Check malloc */
  if (!rect) {
       printf ("Out of memory!\n");
       exit(1);}
  /* Do NOT change rect in this region */
  ...
  ...
  free (rect);
```
**Instructor:** Alan Christopher [CS 61c: Great Ideas in Computer Architecture](#page-0-0)

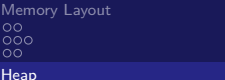

[Memory Layout](#page-3-0) [Administrivia](#page-20-0) [Dynamic Memory Allocation](#page-22-0) [C Wrap-up](#page-61-0) 00000000000 000000

<span id="page-28-0"></span>

**Question:** We want the output  $a[] = \{0, 1, 2\}$  with no errors. Which lines do we need to change?

```
1 # define N<sub>3</sub>2 int *makeArray(int n) {
3 int *arr;
4 ar = (int * ) malloc(n);<br>5 return arr:return arr;
6 }
7 int main () {
8 int i, *a = makeArray(N);9 for (i=0; i<N; i++)
10 \quad *a++ = i;11 printf ("a[] = {%d, %d, %d}", a[0], a[1], a[2]);12 free (a);
13 }
                                              (blue) 4, 12
                                               (green) 5, 12
                                               (purple) 4,10
                                               \gammaellow) 5, 10
```
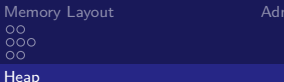

<span id="page-29-0"></span>Memory Allocation וninistrivia [C Wrap-up](#page-61-0)<br>− OOOOOOOOO 00000000000 000000

**Question:** We want the output  $a[] = \{0, 1, 2\}$  with no errors. Which lines do we need to change?

```
1 # define N<sub>3</sub>2 int *makeArray(int n) {
3 int *arr;
4 ar = (int * ) malloc(n);<br>5 return arr:return arr;
6 }
7 int main () {
8 int i, *a = makeArray(N);9 for (i=0; i<N; i++)
10 \quad *a++ = i;11 printf ("a[] = {%d, %d, %d}", a[0], a[1], a[2]);12 free (a);
13 }
                                              (blue) 4, 12
                                              (green) 5, 12
                                               (purple) 4,10
                                              vellow) 5, 10
```
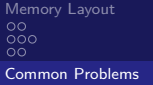

[Administrivia](#page-20-0) **[Dynamic Memory Allocation](#page-22-0)** [C Wrap-up](#page-61-0)<br>
000000<br>
000000 00000000000

<span id="page-30-0"></span>

# Know Your Memory Errors<sup>1</sup>

- **BED** Segmentation Fault (more common in 61c) "An error in which a running Unix program attempts to access memory not allocated to it and terminates with a segmentation violation error and usually a core dump"
- $\triangleright$  Bus error (less common in 61c)

"A fatal failure in the execution of a machine language instruction resulting from the processor detecting an anomalous condition on its bus. Such conditions include invalid address alignment (accessing a multi-byte number at an odd address), accessing a physical address that does not correspond to any device, or some other device-specific hardware error."

<sup>1</sup>Definitions from <http://www.hyperdictionary.com>

**Instructor:** Alan Christopher

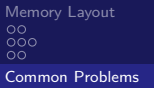

[Administrivia](#page-20-0) **[Dynamic Memory Allocation](#page-22-0)** [C Wrap-up](#page-61-0)<br>
000000<br>
000000  $0 0 0 0 0 0 0 0 0 0 0 0$ nnnnn

<span id="page-31-0"></span>

# Common Problems

- $\blacktriangleright$  Using uninitialized values
- $\triangleright$  Using memory that you don't own
	- $\triangleright$  Using NULL or garbage data as a pointer
	- $\triangleright$  De-allocated stack or heap variable
	- $\triangleright$  Out of bounds reference to stack or heap array
- $\triangleright$  Using memory you haven't allocated
- $\blacktriangleright$  Freeing invalid memory
- $\blacktriangleright$  Memory leaks

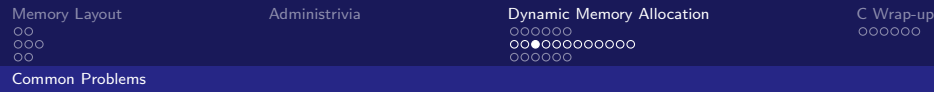

# Using Uninitialized Values

 $\triangleright$  What is wrong with this code?

```
void foo (int *p) {
     int j;
     *p = j;}
void bar () {
     int i = 10;
     foo(<math>k</math>i);printf ("i = \sqrt[n]{d \n\cdot n}, i);
}
```
<span id="page-32-0"></span>**Instructor:** Alan Christopher

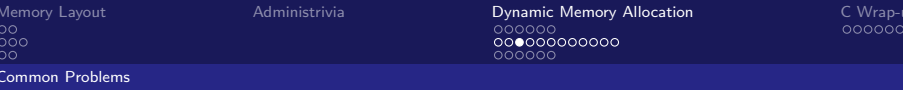

# Using Uninitialized Values

 $\triangleright$  What is wrong with this code?

```
void foo (int *p) {
    int j;
    *p = j; // j is garbage}
void bar () {
    int i = 10;
    foo (&i); // i now contains garbage
    printf ("i = \sqrt{d} \ln", i); // printing garbage
}
```

```
\overline{000}\OmegaCommon Problems
```
[Memory Layout](#page-3-0) **[Administrivia](#page-20-0)** Administrivia **[Dynamic Memory Allocation](#page-22-0)** [C Wrap-up](#page-61-0)<br>  $\begin{array}{c}\n 0000000 \\
 \end{array}$ 00000000000 nnnnnn

<span id="page-34-0"></span>

# Memory You Don't Own I

```
\triangleright What is wrong with this code?
  typedef struct node {
       struct node *next;
       int val;
  } node ;
  int findLastNodeValue ( node * head ) {
       while (head->next)
            head = head \rightarrow next;
       return head->val:
  }
```
**Instructor:** Alan Christopher

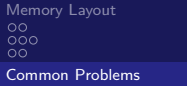

[Administrivia](#page-20-0) **[Dynamic Memory Allocation](#page-22-0)** [C Wrap-up](#page-61-0)<br>
000000<br>
000000 00000000000 nnnnnn

<span id="page-35-0"></span>

# Memory You Don't Own I

```
\triangleright What is wrong with this code?
  typedef struct node {
       struct node *next;
       int val;
  } node ;
  // What if head is NULL?
  int findLastNodeValue ( node * head ) {
       // Segfault here !
       while (head - > next)head = head - \geq next:
       return head->val:
  }
```
**Instructor:** Alan Christopher

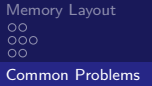

<span id="page-36-0"></span>

### Memory You Don't Own II

```
\blacktriangleright What is wrong with this code?
```

```
char * append ( const char * s1, const char * s2) {
    const int MAXSIZE = 128;
    char result [MAXSIZE];
    int i = 0, j = 0;
    for (i=0; i<MAXSIZE-1 && i<>strlen(s1); i++, i++)result[i] = s1[i];for (j=0; i<MAXSIZE-1 && j< filter (s2); i++, j++)result[i] = s2[j];result [i] = ' \ 0 ;
    return result ;
}
```

```
\overline{000}00<sub>1</sub>Common Problems
```
<span id="page-37-0"></span>

# Memory You Don't Own II

```
\triangleright What is wrong with this code?
```

```
char * append ( const char * s1, const char * s2) {
    const int MAXSIZE = 128;
    char result [MAXSIZE]; // local array is on stack
    int i = 0, j = 0;
    for (j=0; i< MAXSIZE -1 && j< strlen (s1 ); i++ ,j++)
        result[i] = s1[j];for (j=0; i<MAXSIZE-1 && j< filter (s2); i++, j++)result[i] = s2[i];result [i] = ' \ 0';
    // return value no longer valid after we return !
    return result ;
}
```

```
000\OmegaCommon Problems
```
<span id="page-38-0"></span>

## Memory You Don't Own III

```
\blacktriangleright What is wrong with this code?
  typedef struct {
       char *name;
       int age;
  } profile ;
  profile *person = malloc(sizeof(profile));char *name = getName();
  person->name = malloc(sizeof(char) * strlen(name));
  strcpy (person ->name, name);
  \ldots /* Do non-buggy stuff */
  free (person);
  free (person ->name);
```
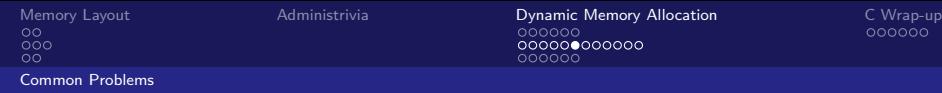

000000

<span id="page-39-0"></span>

## Memory You Don't Own III

```
\triangleright What is wrong with this code?
```

```
typedef struct {
    char *name:
    int age;
} profile ;
profile *person = malloc(sizeof(profile));
char *name = getName();
// No space for the null terminator
person - \n    <i>name = malloc</i> (sizeof(char) * strlen(name));strcpy (person ->name, name);
...
free (person);
// Oops , person was just deallocated , should
// have done this first
free (person ->name);
```
 $\overline{000}$  $00<sub>1</sub>$ [Common Problems](#page-40-0)

[Memory Layout](#page-3-0) [Administrivia](#page-20-0) [Dynamic Memory Allocation](#page-22-0) [C Wrap-up](#page-61-0)  $0000000000000$ 000000

<span id="page-40-0"></span>

## Memory You Haven't Allocated I

```
\triangleright What is wrong with this code?
```

```
void str_manip () {
    const char *name = "Safety Critical";
    char *str = malloc(10);
    strncpy (str, name, 10);
    str[10] = '0';printf ("%s\n'\, , str);
}
```
**Instructor:** Alan Christopher

 $\overline{000}$  $00<sub>1</sub>$ [Common Problems](#page-41-0)

[Memory Layout](#page-3-0) [Administrivia](#page-20-0) [Dynamic Memory Allocation](#page-22-0) [C Wrap-up](#page-61-0)  $0000000000000$ 000000

<span id="page-41-0"></span>

## Memory You Haven't Allocated I

```
\blacktriangleright What is wrong with this code?
```

```
void str_manip () {
    const char *name = "Safety Critical";
    char *str = <math>malloc(10)</math>;strncpy (str, name, 10);
    str [10] = \sqrt{0}; // Out of bounds write
    printf ("%s\n", str); // Out of bounds read
}
```
**Instructor:** Alan Christopher

 $\overline{000}$  $\circ$ [Common Problems](#page-42-0)

[Memory Layout](#page-3-0) [Administrivia](#page-20-0) [Dynamic Memory Allocation](#page-22-0) [C Wrap-up](#page-61-0)  $0000000000000$ 000000

<span id="page-42-0"></span>

# Memory You Haven't Allocated II

```
\triangleright What is wrong with this code?
```

```
char buffer [1024];
int main (int argc , char * argv []) {
    strcpy (buffer , argv [1]);
    ...
}
```
**Instructor:** Alan Christopher

 $\overline{000}$  $\circ$ [Common Problems](#page-43-0)

[Memory Layout](#page-3-0) [Administrivia](#page-20-0) [Dynamic Memory Allocation](#page-22-0) [C Wrap-up](#page-61-0) 000000000000 000000

<span id="page-43-0"></span>

# Memory You Haven't Allocated II

```
\triangleright What is wrong with this code?
```

```
char buffer [1024];
int main (int argc , char * argv []) {
    //What if strlen(argv[1]) > 1023?strcpy (buffer, argy [1]);
    ...
}
```
**Instructor:** Alan Christopher

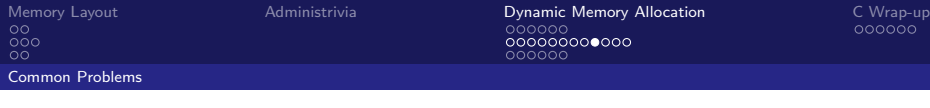

## Freeing Invalid Memory

```
\triangleright What is wrong with this code?
  void free memX () {
       int fnh = 0;
       free (kfnh);
  }
  void free memY () {
       int *fun = malloc(4 * sizeof(int));free(fum + 1);free (fum);
       free (fum);
  }
```
<span id="page-44-0"></span>**Instructor:** Alan Christopher [CS 61c: Great Ideas in Computer Architecture](#page-0-0)

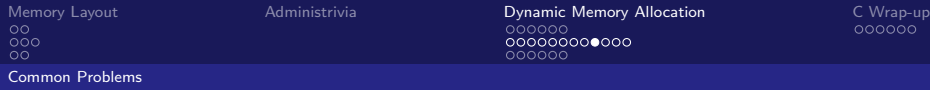

# Freeing Invalid Memory

```
\triangleright What is wrong with this code?
  void free memX () \{int fnh = 0;
       free (& fnh ); // Not heap allocated
  }
  void free memY () {
       int *fun = malloc(4 * sizeof(int));free (fum + 1); // Does not point to start of block
       free (fum);
       free (fum ); // Double - free
  }
```
<span id="page-45-0"></span>**Instructor:** Alan Christopher

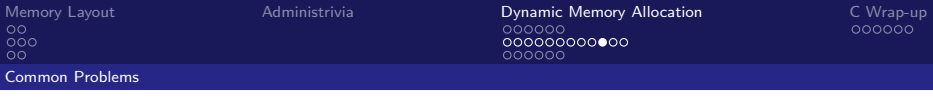

# Memory Leaks I

```
\triangleright What is wrong with this code?
```

```
int *pi;
void foo () {
    pi = malloc(8 * sizeof(int));...
    free(pi);
}
void main () {
    pi = malloc (4* sizeof (int ));
    foo ();
}
```
<span id="page-46-0"></span>**Instructor:** Alan Christopher

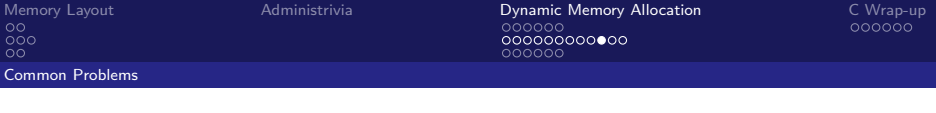

# Memory Leaks I

```
\triangleright What is wrong with this code?
```

```
int *pi;
void foo () {
    // Overwrites old pointer
    // 4*sizeof (int) bytes from main leaked
    pi = malloc(8 * sizeof(int));...
    free(pi);
}
void main () {
    pi = malloc(4*sizeof(int));foo ();
}
```
<span id="page-47-0"></span>**Instructor:** Alan Christopher [CS 61c: Great Ideas in Computer Architecture](#page-0-0)

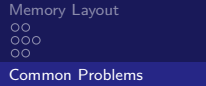

[Administrivia](#page-20-0) **[Dynamic Memory Allocation](#page-22-0)** [C Wrap-up](#page-61-0)<br>
000000<br>
000000 000000000000

# Debugging Tools

- $\triangleright$  Runtime analysis tools for finding memory errors
	- $\triangleright$  Dynamic analysis tool: collects information on memory management while program runs
	- $\triangleright$  Doesn't work to find ALL memory bugs (this is an incredibly challenging problem), but will detect leaks for you

<span id="page-48-0"></span>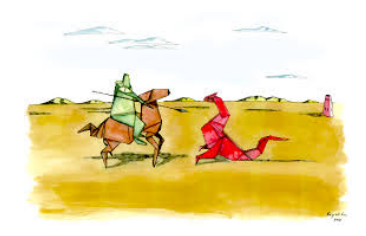

 $\triangleright$  You'll be using valgrind in lab 4, and on your project to check for memory leaks.

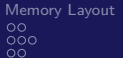

[Memory Layout](#page-3-0) [Administrivia](#page-20-0) [Dynamic Memory Allocation](#page-22-0) [C Wrap-up](#page-61-0)

<span id="page-49-0"></span>

[Common Problems](#page-49-0)

# Technology Break

**Instructor:** Alan Christopher [CS 61c: Great Ideas in Computer Architecture](#page-0-0)

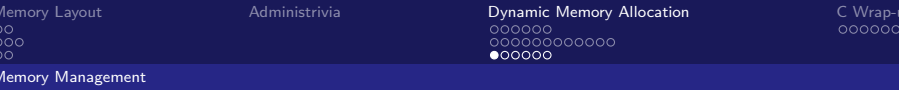

# Memory Management

- $\triangleright$  Many calls to malloc() and free() with many different size blocks – where are they placed?
- $\triangleright$  Want system to be fast with minimal memory overhead
	- $\triangleright$  In contrast to an automatic garbage collection system, like in Java or Python
- <span id="page-50-0"></span> $\triangleright$  Want to avoid *fragmentation*, the tendency of available memory to get separated into small chunks

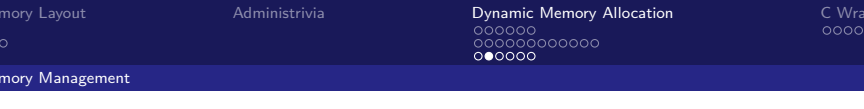

1. Block 1: malloc(100)

<span id="page-51-0"></span>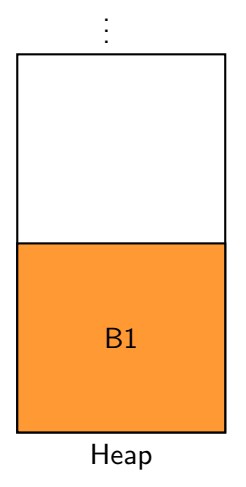

**Instructor:** Alan Christopher [CS 61c: Great Ideas in Computer Architecture](#page-0-0)

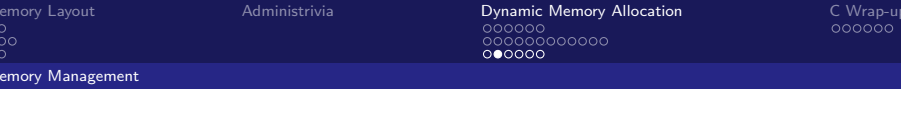

- 1. Block 1: malloc(100)
- 2. Block 2: malloc(1)

<span id="page-52-0"></span>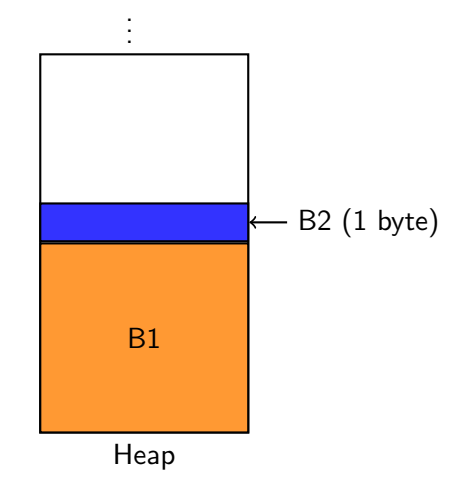

**Instructor:** Alan Christopher

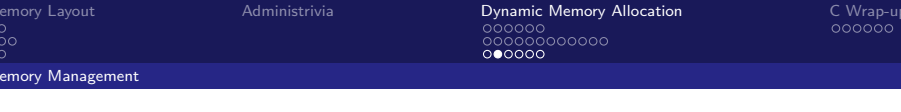

- 1. Block 1: malloc(100)
- 2. Block 2: malloc(1)
- 3. Block 1: free()

<span id="page-53-0"></span>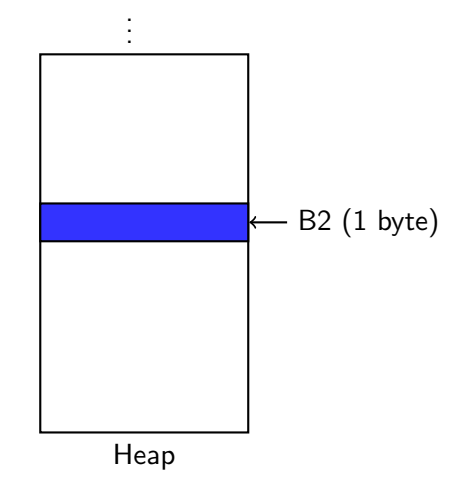

**Instructor:** Alan Christopher

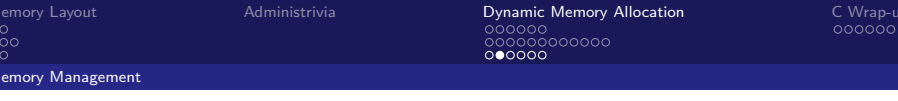

- 1. Block 1: malloc(100)
- 2. Block 2: malloc(1)
- 3. Block 1: free()
- 4. Block 3: malloc(50)
	- $\triangleright$  Note, could go above B2

<span id="page-54-0"></span>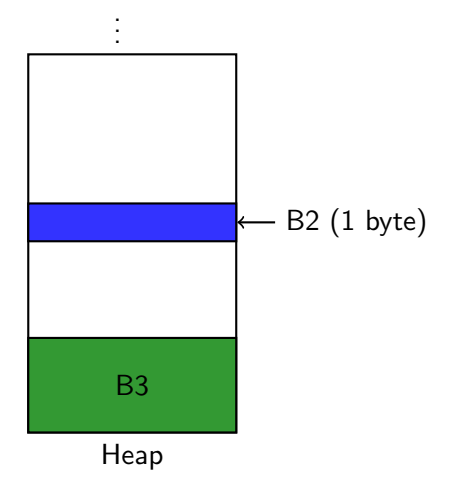

**Instructor:** Alan Christopher

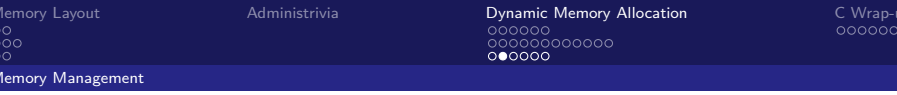

- 1. Block 1: malloc(100)
- 2. Block 2: malloc(1)
- 3. Block 1: free()
- 4. Block 3: malloc(50)
	- $\triangleright$  Note, could go above B2
- 5. Block 4: malloc(60)

<span id="page-55-0"></span>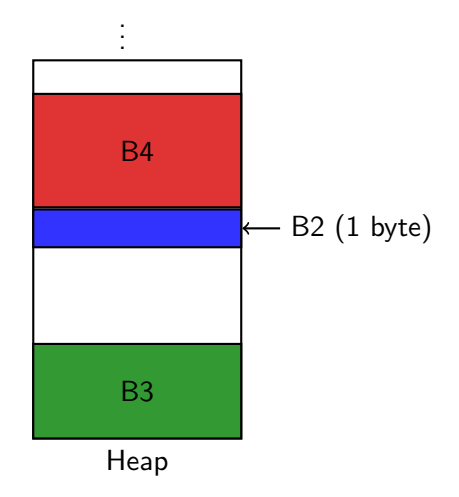

 $000$  $\Omega$ [Memory Management](#page-56-0)

[Memory Layout](#page-3-0) [Administrivia](#page-20-0) [Dynamic Memory Allocation](#page-22-0) [C Wrap-up](#page-61-0) 000000000000 ററ∙േററ

<span id="page-56-0"></span>

Basic Allocation Strategy: K&R

- $\triangleright$  Section 8.7 offers an implementation of memory managment (linked list of free blocks)
- $\triangleright$  This is just one of many possible memory management algorithms
	- $\blacktriangleright$  Just to give you a taste
	- $\triangleright$  No single best approach for every application

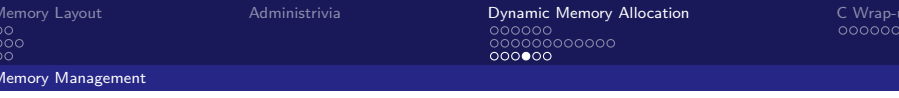

# K&R Implementation

- $\blacktriangleright$  Each block holds its own size and a pointer to the next block
- $\triangleright$  free() adds block to the list, combines with adjacent free blocks
- <span id="page-57-0"></span> $\blacktriangleright$  malloc() searches free list for block large enough to meet request
	- If multiple blocks fit request, which one do we use?

# Choosing a Block

- **Best-fit:** Choose smallest block that fits request
	- $\blacktriangleright$  Tries to limit wasted fragmentation space, but takes more time and leaves a lot of small blocks
- **First-fit:** Choose first block that is large enough (always starts from the beginning)
	- $\triangleright$  Fast, but tends to concentrate small blocks at the beginning
- <span id="page-58-0"></span>▶ Next-fit: Like first-fit, but resume search from where we last left off
	- $\blacktriangleright$  Fast, and does not concentrate small blocks at front

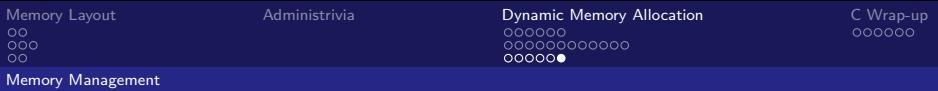

**Question:** Which allocation system and set of requests will create a contiguous allocated region in the Heap? B3 was the last fulfilled request.

(blue) Best-fit:malloc(50), malloc(50) (green) First-fit:malloc(50), malloc(30) (purple) Next-fit:malloc(30), malloc(50) (yellow) Next-fit:malloc(50), malloc(30)

<span id="page-59-0"></span>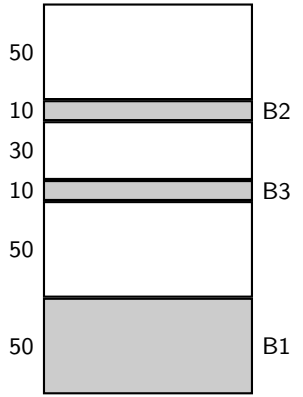

**Instructor:** Alan Christopher

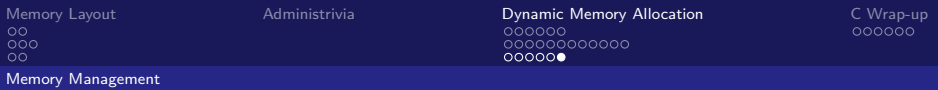

**Question:** Which allocation system and set of requests will create a contiguous allocated region in the Heap? B3 was the last fulfilled request.

(blue) Best-fit:malloc(50), malloc(50) (green) First-fit:malloc(50), malloc(30) (purple) Next-fit:malloc(30), malloc(50) (yellow) Next-fit:malloc(50), malloc(30)

<span id="page-60-0"></span>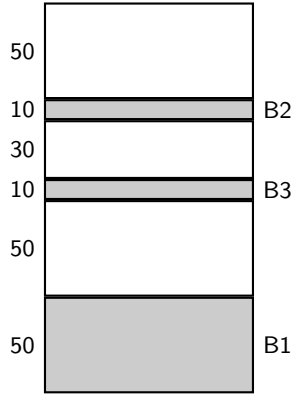

**Instructor:** Alan Christopher

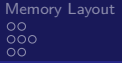

# **Outline**

[Memory Layout](#page-3-0) [In C](#page-4-0) [Stack Mem](#page-6-0) [Static and Code Data](#page-17-0)

#### [Administrivia](#page-20-0)

[Dynamic Memory Allocation](#page-22-0) [Heap](#page-23-0) [Common Problems](#page-30-0) [Memory Management](#page-50-0)

<span id="page-61-0"></span>[C Wrap-up](#page-61-0) [Linked List Example](#page-62-0)

[Memory Layout](#page-3-0) [Administrivia](#page-20-0) [Dynamic Memory Allocation](#page-22-0) [C Wrap-up](#page-61-0) 000000000000 000000

<span id="page-62-0"></span>

# Linked List Example

- $\triangleright$  We want to generate a linked list of strings
	- $\triangleright$  This example uses structs, pointers, malloc(), and free()
- $\blacktriangleright$  First, we'll need a structure for list nodes

```
typedef struct node {
    char * value ;
    struct node *next;
} node ;
```
 $\frac{80}{100}$  $\Omega$ [Linked List Example](#page-63-0)

[Memory Layout](#page-3-0) [Administrivia](#page-20-0) [Dynamic Memory Allocation](#page-22-0) [C Wrap-up](#page-61-0) 00000000000 000000

<span id="page-63-0"></span>

#### Adding a node to the list

```
char *si = "start", *s2 = "middle";char *s3 = "end";node * list = NULL;/* Creates the list {'% \mathbf{r}_1 \cdot \mathbf{r}_2 \cdot \mathbf{r}_3 \cdot \mathbf{r}_4 \cdot \mathbf{r}_5 \cdot \mathbf{r}_6}} ("start, "middle", "end"} */
list = prepend(s3, list);list = prepend(s2, list);list = prepend(s1, list);
```
**Instructor:** Alan Christopher

# Adding a node ot the list

```
\blacktriangleright Let's examine the 3rd call ("start"):
```

```
node *prepend (char *s, node *lst) {
    node * node = malloc(sizeof(node));
    node \rightarrow value = mailloc(strlen(s) + 1);\text{strcpy}(\text{node->value}, s);node - \geq next = 1st;
    return node ;
}
```
<span id="page-64-0"></span>**Instructor:** Alan Christopher

# Adding a node ot the list

```
\blacktriangleright Let's examine the 3rd call ("start"):
```

```
node *prepend (char *s, node *lst) {
    node * node = malloc(sizeof(node));
    node \rightarrow value = mailloc(strlen(s) + 1);\text{strcpy}(\text{node->value}, s);node - \geq next = 1st;
    return node ;
}
```
<span id="page-65-0"></span> $\blacktriangleright$  Boardwork!

# Removing a node

```
\triangleright Now let's remove "start" from the list
  node *del_front (node *lst) {
        node *tmp = lst - \texttt{next};free (lst - \gt; value);free (lst);
        return tmp ;
  }
```
# Removing a node

```
\triangleright Now let's remove "start" from the list
  node *del_front (node *lst) {
        node *tmp = lst - \texttt{next};free (lst - \gt; value);free (lst);
        return tmp ;
  }
```
<span id="page-67-0"></span> $\blacktriangleright$  Boardwork!

 $\overline{000}$  $\Omega$ [Linked List Example](#page-68-0)

[Memory Layout](#page-3-0) [Administrivia](#page-20-0) [Dynamic Memory Allocation](#page-22-0) [C Wrap-up](#page-61-0) 000000000000 000000

<span id="page-68-0"></span>

# Additional Functionality

- $\triangleright$  How might you implement the following (left as exercises to the reader):
	- $\triangleright$  Append node to end of a list
	- $\blacktriangleright$  Delete/free an entire list
	- $\blacktriangleright$  Join two lists together
	- $\triangleright$  Sort a list

**Instructor:** Alan Christopher

[Linked List Example](#page-69-0)

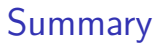

- $\triangleright$  C memory layout
	- ▶ Static Data: globals and string literals
	- ▶ Code: copy of machine code
	- **Stack:** local variables
	- ▶ **Heap:** dynamic storage via malloc() and free()
- <span id="page-69-0"></span> $\blacktriangleright$  Memory management
	- $\triangleright$  Want fast, with minimal fragmentation